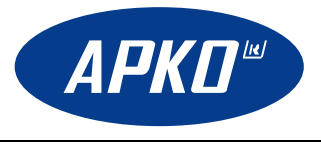

# *Podłączenie i konfiguracja WCS-1/WCS-71*

## **Podłączenie:**

Przewód nr 1 – L – zasilanie (faza) 230V 50Hz (P <10VA) Przewód nr 2 – N – neutralny Przewód nr 3 – R – sygnał światła czerwonego (faza) 230V 50Hz (I< 2mA) Przewód nr 4 – G – sygnał światła zielonego (faza) 230V 50Hz (I< 2mA) Przewód żółto – zielony – nie podłączać

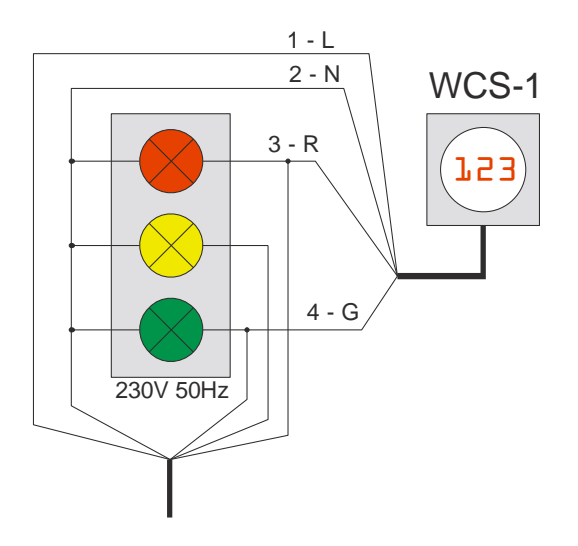

## **Konfiguracja**

### **Przełącznik konfiguracyjny:**

#### *- Ustawienie regulacji jasności:*

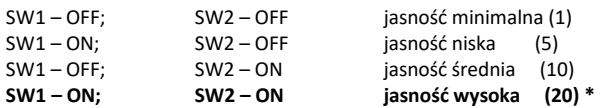

#### *- Wygaszenie wyświetlacza światła czerwonego następuje:*

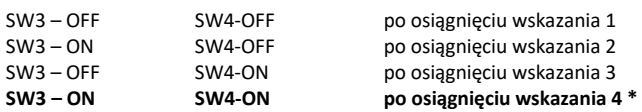

#### *- Wygaszenie wyświetlacza światła zielonego następuje:*

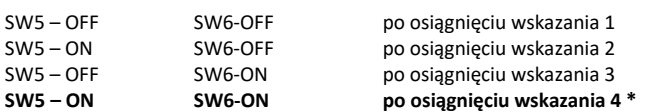

#### *- Tryb pracy:*

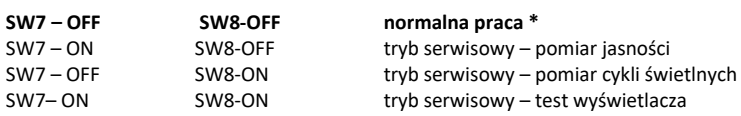

#### *\*) – ustawienia zalecane*

**Szczegółowa instrukcja znajduje się na stronie: www.apko.com.pl**